# <span id="page-0-0"></span>**Django Timezone Utils Documentation** *Release 0.11*

**Michael Barr**

**Sep 26, 2018**

## **Contents**

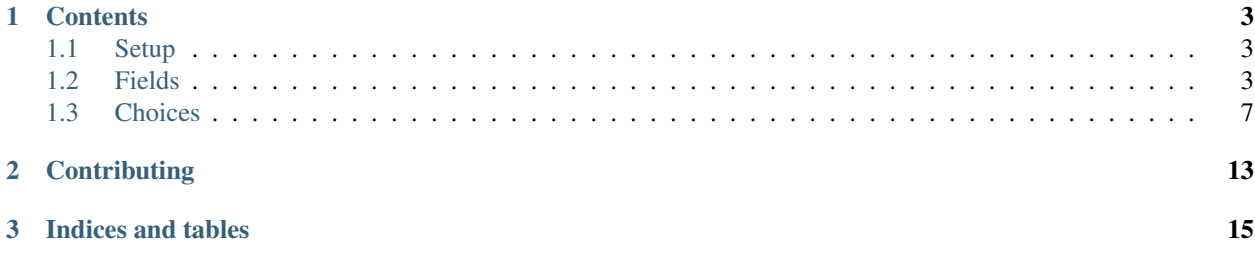

Adds automatic time zone conversions and support utilities to Django.

# CHAPTER<sup>1</sup>

## **Contents**

## <span id="page-6-1"></span><span id="page-6-0"></span>**1.1 Setup**

### **1.1.1 Installation**

Install from PyPi with pip:

pip install django-timezone-utils

To use django-timezone-utils in your Django project, just import and use the utility classes described in this documentation; there is no need to modify your INSTALLED\_APPS setting.

#### **1.1.2 Dependencies**

- Supports [Django](http://www.djangoproject.com/) 1.8+ on Python 2.7, 3.2, 3.3, 3.4, and 3.5.
- Requires [pytz](http://pytz.sourceforge.net/) for time zone conversions.

### **1.1.3 Deprecation Policy**

django-timezone-utils will support any version of Django that is currently supported by the Django Software Foundation. Please view [Django's Supported Version documentation](https://docs.djangoproject.com/en/dev/internals/release-process/#supported-versions) for more information.

## <span id="page-6-2"></span>**1.2 Fields**

Contains timezone-related fields.

### <span id="page-7-0"></span>**1.2.1 TimeZoneField**

#### **class TimeZoneField**(*\*args*, *\*\*kwargs*)

A [models.CharField](https://docs.djangoproject.com/en/dev/ref/models/fields/#charfield) subclass that stores a valid Olson Timezone string found in [pytz.](http://pytz.sourceforge.net/#helpers) [all\\_timezones](http://pytz.sourceforge.net/#helpers) to the database.

Raises **django.core.exceptions.ValidationError** – if the value is not a valid Olson Time zone string.

Returns A [datetime.tzinfo](https://docs.python.org/2/library/datetime.html#tzinfo-objects) object based on the value or [None](https://docs.python.org/2/library/constants.html#None).

Return type [datetime.tzinfo](https://docs.python.org/2/library/datetime.html#tzinfo-objects)

```
from timezone_utils.fields import TimeZoneField
from timezone_utils.choices import PRETTY_ALL_TIMEZONES_CHOICES
class Location(models.Model):
    # ...
    timezone = TimeZoneField(choices=PRETTY_ALL_TIMEZONES_CHOICES)
```
You can pass a default Olson timezone value to the model as a string:

```
from timezone_utils.fields import TimeZoneField
class Location(models.Model):
    # ...
    timezone = TimeZoneField(default='US/Pacific')
```
You can also pass a default Olson timezone value to the model as a pytz.timezone instance:

```
import pytz
from timezone_utils.fields import TimeZoneField
class Location(models.Model):
    # ...
    timezone = TimeZoneField(default=pytz.timezone('US/Eastern'))
```
#### **Accessing a TimeZoneField on a model**

As a convenience,  $TimeZoneField$  automatically converts its model instance attribute representation to a  $pvtz$ . timezone instance:

```
>>> from datetime import datetime
>>> from django.utils.timezone import make_aware
>>> from app_label.models import Location
>>> location = Location.objects.create(timezone='US/Eastern')
>>> print(location.timezone)
<DstTzInfo 'US/Eastern' LMT-1 day, 19:04:00 STD>
\rightarrow\rightarrow\rightarrow unaware_dt = datetime(2015, 1, 1)
>>> aware_dt = make_aware(unaware_dt, location.timezone)
>>> print(aware_dt)
datetime.datetime(2015, 1, 1, 0, 0, tzinfo=<DstTzInfo 'US/Eastern' EST-1 day,
˓→19:00:00 STD>)
```
#### <span id="page-8-0"></span>**1.2.2 LinkedTZDateTimeField**

**class LinkedTZDateTimeField**(*populate\_from=None*, *time\_override=None*, *\*args*, *\*\*kwargs*)

A models. DateTimeField subclass that will automatically save a datetime object as a particular time zone as declared in the kwarg populate\_from. You can also override the time each time the object is saved with the kwarg time\_override, which must be a [datetime.time](https://docs.python.org/2/library/datetime.html#time-objects) instance.

#### Parameters

- **populate from** The location of the field which contains the time zone that will be used for this field. Must be either a function which returns a models.ForeignKey path to the timezone or a string (if the timezone field is located on the model).
- **time** override Automatically overrides the time value each time the object is saved to the time that is declared. Must be a [datetime.time](https://docs.python.org/2/library/datetime.html#time-objects) instance.

#### Raises

- **AttributeError** if the populate\_from parameter is invalid.
- **ValueError** if the time\_override is not a [datetime.time](https://docs.python.org/2/library/datetime.html#time-objects) instance.
- **pytz.UnknownTimeZoneError** if the parsed model instance value of populate\_from is not a valid Olson time zone string.

Returns A [datetime.datetime](https://docs.python.org/2/library/datetime.html#datetime-objects) object based on the time zone declared in populate\_from and override from time\_override or [None](https://docs.python.org/2/library/constants.html#None).

Return type [datetime.datetime](https://docs.python.org/2/library/datetime.html#datetime-objects)

Note: If auto\_now or auto\_now\_add is declared, the value of time\_override is ignored.

Caution: [Django cannot serialize lambdas!](https://docs.djangoproject.com/en/1.7/ref/models/fields/#default) If you provide a lambda for populate\_from, your model will fail to migrate in Django 1.7+.

```
from datetime import datetime
from timezone_utils.fields import LinkedTZDateTimeField, TimeZoneField
from timezone_utils.choices import PRETTY_ALL_TIMEZONES_CHOICES
class Location(models.Model):
    # . . .
    timezone = TimeZoneField(choices=PRETTY_ALL_TIMEZONES_CHOICES)
def get_location_timezone(obj):
   return obj.location.timezone
class LocationReport(models.Model):
    # ...
    location = models.ForeignKey('app_label.Location', related_name='reports')
    timestamp = LinkedTZDateTimeField(populate_from=get_location_timezone)
class LocationPeriod(models.Model):
    # ...
```

```
location = models.ForeignKey('app_label.Location', related_name='reports')
start = LinkedTZDateTimeField(
    populate_from=get_location_timezone,
    time_override=datetime.min.time()
)
end = LinkedTZDateTimeField(
    populate_from=get_location_timezone,
    time_override=datetime.max.time()
)
```
#### **Accessing a LinkedTZDateTimeField on a model**

As a convenience, LinkedTZDateTimeField automatically converts its model instance attribute representation to the time zone declared in the populate\_from, regardless of what settings.TIME\_ZONE is set to:

```
>>> from datetime import datetime
>>> from app_label.models import LocationPeriod
>>> location = location.objects.get(pk=1)
>>> location_period = LocationPeriod.objects.create(location=location,
˓→start=datetime(2015, 1, 1), end=datetime(2015, 12, 31))
>>> print(location_period.start)
datetime.datetime(2015, 1, 1, 0, 0, tzinfo=<DstTzInfo 'US/Eastern' EST-1 day,
˓→19:00:00 STD>)
>>> print(location_period.end)
datetime.datetime(2015, 12, 31, 23, 59, 59, 999999, tzinfo=<DstTzInfo 'US/Eastern'
˓→EST-1 day, 19:00:00 STD>)
```
#### **Accessing a LinkedTZDateTimeField in templates**

Django templates will automatically cast the timezones to the currently-activated time zone for the user viewing the page. An example of how to display our fields with the appropriate time zone would look something like this:

app\_label/views.py:

```
# Django
from django.views.generic import ListView
# App
from app_label.models import LocationPeriod
class LocationReportingPeriodListView(ListView):
   model = LocationPeriod
   template_name = 'app_label/location_period_list.html'
   def get_queryset(self):
        """Retrieve the queryset and perform select_related on `location` since
        we will be using it in the template.
        "''"return super(
            LocationReportingPeriodListView,
            self
        ).get_queryset().select_related(
```
'location'

<span id="page-10-1"></span>)

templates/app\_label/location\_period\_list.html:

```
{% load tz %}
{% load i18n %}
{% block content %}
    <table>
        <thead>
            <tr>
                <th>{% trans "Location" %}</th>
                <th>{% trans "Start" %}</th>
                <th>{% trans "End" %}</th>
            \langle/tr>
        </thead>
        <tdata>
            {% for period in object_list %}
                 \{# Activate the timezone for each location #}
                 {% timezone period.location.timezone %}
                     <tr>
                         <td>{{ period.location.name }}</td>
                         <td>{{ period.start }}</td>
                         <td>{{ period.end }}</td>
                     \langletr>
                {% endtimezone %}
            {% empty %}
                <tr>
                     <td colspan=3>{% trans "No periods to display." %}</td>
                \langle/tr>
            {% endfor %}
        </tdata>
    </table>
{% endblock content %}
```
## <span id="page-10-0"></span>**1.3 Choices**

Contains constants and functions to generate model/form choices for time zones.

#### **1.3.1 ALL\_TIMEZONES\_CHOICES**

#### **ALL\_TIMEZONE\_CHOICES**

Returns choices directly populated from [pytz.all\\_timezones](http://pytz.sourceforge.net/#helpers).

```
>>> from timezone_utils.choices import ALL_TIMEZONES_CHOICES
>>> print ALL_TIMEZONES_CHOICES
(
    ('Africa/Abidjan', 'Africa/Abidjan'),
    ('Africa/Accra', 'Africa/Accra'),
    ('Africa/Addis_Ababa', 'Africa/Addis_Ababa'),
    ('Africa/Algiers', 'Africa/Algiers'),
    ('Africa/Asmara', 'Africa/Asmara'),
```

```
('Africa/Asmera', 'Africa/Asmera'),
('Africa/Bamako', 'Africa/Bamako'),
('Africa/Bangui', 'Africa/Bangui'),
('Africa/Banjul', 'Africa/Banjul'),
('Africa/Bissau', 'Africa/Bissau'),
...
```
#### **1.3.2 COMMON\_TIMEZONES\_CHOICES**

#### **COMMON\_TIMEZONE\_CHOICES**

)

Returns choices directly populated from [pytz.common\\_timezones](http://pytz.sourceforge.net/#helpers).

```
>>> from timezone_utils.choices import COMMON_TIMEZONES_CHOICES
>>> print COMMON_TIMEZONES_CHOICES
(
    ('Africa/Abidjan', 'Africa/Abidjan'),
    ('Africa/Accra', 'Africa/Accra'),
    ('Africa/Addis_Ababa', 'Africa/Addis_Ababa'),
    ('Africa/Algiers', 'Africa/Algiers'),
    ('Africa/Asmara', 'Africa/Asmara'),
    ('Africa/Bamako', 'Africa/Bamako'),
    ('Africa/Bangui', 'Africa/Bangui'),
    ('Africa/Banjul', 'Africa/Banjul'),
    ('Africa/Bissau', 'Africa/Bissau'),
    ('Africa/Blantyre', 'Africa/Blantyre'),
    ...
)
```
#### **1.3.3 GROUPED\_ALL\_TIMEZONES\_CHOICES**

#### **GROUPED\_ALL\_TIMEZONES\_CHOICES**

Returns choices grouped by the timezone offset and ordered alphabetically by their Olson Time Zone name populated from [pytz.all\\_timezones](http://pytz.sourceforge.net/#helpers).

```
>>> from timezone_utils.choices import GROUPED_ALL_TIMEZONES_CHOICES
>>> print GROUPED_ALL_TIMEZONES_CHOICES
(
    (
        'GMT-12:00',
        (
            ('Etc/GMT+12', 'Etc/GMT+12'),
        )
   ) \,(
        'GMT-11:00',
        (
            ('Etc/GMT+11', 'Etc/GMT+11'),
            ('Pacific/Midway', 'Pacific/Midway'),
            ('Pacific/Niue', 'Pacific/Niue'),
            ('Pacific/Pago_Pago', 'Pacific/Pago_Pago'),
            ('Pacific/Samoa', 'Pacific/Samoa'),
            ('US/Samoa', 'US/Samoa')
```
<span id="page-12-0"></span>) ), ... )

#### **1.3.4 GROUPED\_COMMON\_TIMEZONES\_CHOICES**

#### **GROUPED\_COMMON\_TIMEZONES\_CHOICES**

Returns choices grouped by the timezone offset and ordered alphabetically by their Olson Time Zone name populated from [pytz.common\\_timezones](http://pytz.sourceforge.net/#helpers).

```
>>> from timezone_utils.choices import GROUPED_ALL_TIMEZONES_CHOICES
>>> print GROUPED_ALL_TIMEZONES_CHOICES
(
    (
        'GMT-11:00',
        (
            ('Pacific/Midway', 'Pacific/Midway'),
            ('Pacific/Niue', 'Pacific/Niue'),
            ('Pacific/Pago_Pago', 'Pacific/Pago_Pago')
        )
    ),
    (
        'GMT-10:00',
        (
            ('America/Adak', 'America/Adak'),
            ('Pacific/Honolulu', 'Pacific/Honolulu'),
            ('Pacific/Johnston', 'Pacific/Johnston'),
            ('Pacific/Rarotonga', 'Pacific/Rarotonga'),
            ('Pacific/Tahiti', 'Pacific/Tahiti'),
            ('US/Hawaii', 'US/Hawaii')
        )
    ),
    (
        'GMT-09:30',
        (
            ('Pacific/Marquesas', 'Pacific/Marquesas'),
        )
    ),
    ...
)
```
#### **1.3.5 PRETTY\_ALL\_TIMEZONES\_CHOICES**

#### **PRETTY\_ALL\_TIMEZONES\_CHOICES**

Returns choices formatted for display ordered by their timezone offsets populated from [pytz.](http://pytz.sourceforge.net/#helpers) [all\\_timezones](http://pytz.sourceforge.net/#helpers).

```
>>> from timezone_utils.choices import PRETTY_ALL_TIMEZONES_CHOICES
>>> print PRETTY_ALL_TIMEZONES_CHOICES
(
    ('Etc/GMT+12', '(GMT-12:00) Etc/GMT+12'),
    ('Etc/GMT+11', '(GMT-11:00) Etc/GMT+11'),
```

```
('Pacific/Midway', '(GMT-11:00) Pacific/Midway'),
('Pacific/Niue', '(GMT-11:00) Pacific/Niue'),
('Pacific/Pago_Pago', '(GMT-11:00) Pacific/Pago_Pago'),
('Pacific/Samoa', '(GMT-11:00) Pacific/Samoa'),
('US/Samoa', '(GMT-11:00) US/Samoa'),
('America/Adak', '(GMT-10:00) America/Adak'),
('America/Atka', '(GMT-10:00) America/Atka'),
('Etc/GMT+10', '(GMT-10:00) Etc/GMT+10'),
...
```
#### **1.3.6 PRETTY\_COMMON\_TIMEZONES\_CHOICES**

#### **PRETTY\_COMMON\_TIMEZONES\_CHOICES**

)

Returns choices formatted for display ordered by their timezone offsets populated from [pytz.](http://pytz.sourceforge.net/#helpers) [common\\_timezones](http://pytz.sourceforge.net/#helpers).

```
>>> from timezone_utils.choices import PRETTY_COMMON_TIMEZONES_CHOICES
>>> print PRETTY_COMMON_TIMEZONES_CHOICES
(
    ('Pacific/Midway', '(GMT-11:00) Pacific/Midway'),
    ('Pacific/Niue', '(GMT-11:00) Pacific/Niue'),
    ('Pacific/Pago_Pago', '(GMT-11:00) Pacific/Pago_Pago'),
    ('America/Adak', '(GMT-10:00) America/Adak'),
    ('Pacific/Honolulu', '(GMT-10:00) Pacific/Honolulu'),
    ('Pacific/Johnston', '(GMT-10:00) Pacific/Johnston'),
    ('Pacific/Rarotonga', '(GMT-10:00) Pacific/Rarotonga'),
    ('Pacific/Tahiti', '(GMT-10:00) Pacific/Tahiti'),
    ('US/Hawaii', '(GMT-10:00) US/Hawaii'),
    ('Pacific/Marquesas', '(GMT-09:30) Pacific/Marquesas'),
    ...
)
```
#### **1.3.7 get\_choices(timezones, grouped=False)**

```
get_choices(timezones, grouped=False)
```
Retrieves timezone choices from any iterable (normally from [pytz\)](#page-0-0).

#### **Parameters**

- **timezones** (iterable) Any iterable that contains valid Olson Time Zone strings.
- **grouped** (bool) Whether to group the choices by time zone offset.

Returns A tuple containing tuples of time zone choices.

Return type tuple

Raises

- **pytz.exceptions.UnknownTimeZoneError** if the string from the iterable timezones parameter is not recognized as a valid Olson time zone.
- **TypeError** if the timezones parameter is not iterable.

#### **Using get\_choices(timezones) for custom time zone choices**

If you want to limit choices to a particular country (as an example), you could do this:

```
>>> import pytz
>>> from timezone_utils.choices import get_choices
>>> choices = get_choices(pytz.country_timezones('US'))
>>> print choices
(
    (u'America/Adak', '(GMT-10:00) America/Adak'),
    (u'Pacific/Honolulu', '(GMT-10:00) Pacific/Honolulu'),
    (u'America/Anchorage', '(GMT-09:00) America/Anchorage'),
    (u'America/Juneau', '(GMT-09:00) America/Juneau'),
    (u'America/Nome', '(GMT-09:00) America/Nome'),
    (u'America/Sitka', '(GMT-09:00) America/Sitka'),
    (u'America/Yakutat', '(GMT-09:00) America/Yakutat'),
    (u'America/Los_Angeles', '(GMT-08:00) America/Los_Angeles'),
    (u'America/Metlakatla', '(GMT-08:00) America/Metlakatla'),
    (u'America/Boise', '(GMT-07:00) America/Boise'),
    (u'America/Denver', '(GMT-07:00) America/Denver'),
    ...
)
```
# CHAPTER 2

**Contributing** 

<span id="page-16-0"></span>Please file bugs and send pull requests to the [GitHub repository](https://github.com/michaeljohnbarr/django-timezone-utils/) and [issue tracker.](https://github.com/michaeljohnbarr/django-timezone-utils/issues)

# CHAPTER 3

Indices and tables

<span id="page-18-0"></span>• genindex

## Index

## A

ALL\_TIMEZONE\_CHOICES (built-in variable), [7](#page-10-1)

## C

COMMON\_TIMEZONE\_CHOICES (built-in variable), [8](#page-11-0)

# G

get\_choices() (built-in function), [10](#page-13-0) GROUPED\_ALL\_TIMEZONES\_CHOICES (built-in variable), [8](#page-11-0) GROUPED\_COMMON\_TIMEZONES\_CHOICES (built-in variable), [9](#page-12-0)

## L

LinkedTZDateTimeField (built-in class), [5](#page-8-0)

## P

PRETTY\_ALL\_TIMEZONES\_CHOICES (built-in variable), [9](#page-12-0)

PRETTY\_COMMON\_TIMEZONES\_CHOICES (builtin variable), [10](#page-13-0)

## T

TimeZoneField (built-in class), [4](#page-7-0)